#### Computer Glossary Активированная полная версия Скачать бесплатно [Mac/Win] [Latest]

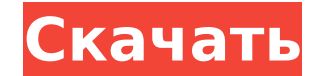

### **Computer Glossary Crack Incl Product Key Free X64**

Компьютерный глоссарий — это приложение Windows, которое индексирует термины программного и аппаратного обеспечения, чтобы помочь пользователям компьютеров быстрее находить информацию. Функции: Поиск любого термина программного или аппаратного обеспечения Windows Поиск определений Windows в Интернете Поиск определений Windows в автономном режиме Найдите определения терминов Windows в Интернете Получите определения и примеры терминов Windows Создайте собственный глоссарий Получите определения из нескольких онлайн-источников Примечание: Под компьютерным глоссарием (базой данных) понимается база данных компьютерного глоссария. Это не означает «Компьютер глоссарий», который является приложением Windows. [Принципы и практические аспекты лечения ремифентанилом против рвоты: описательный обзор литературы]. Ремифентанил — новый опиоид ультракороткого действия. Обсуждается под к лечению больных, получавших общую анестезию перед оперативным вмешательством. Уникальная фармакокинетика ремифентанила, его опиоидсберегающее действие, отсутствие угнетения дыхания, быстрое восстановление и быстрое титрование дозы позволяют контролировать и эффективно использовать опиоиды, что обеспечивает полное выздоровление пациентов, получавших общую анестезию. Можно использовать опиоиды, но их применение все еще ограничено, поскольку их эффективность у онкологических больных выше, чем риск побочных эффектов. Решение врача в периоперационном периоде при лечении больных должно учитывать принцип «легкого медикаментозного лечения» и «оптимизации обезболивания». Применение ремифентанила приводит к более интенсивному лечению, чем обычно. Следует учитывать, что ремифентанил является новым опиоидом. Это лучшая альтернатива традиционным опиоидам, хотя их применение не лишено побочных эффектов, особенно когда эти опиоиды применяются в раннем послеоперационном периоде, их применяют до появления побочных эффектов. Необходимо срочно включить ремифентанил в схему медикаментозного лечения «легких препаратов» в периоперационном периоде. Иммуногистохимическая экспрессия матриксной металлопротеиназы-9 в эндометрии у пациенток с идиопатическим бесплодием. Целью данного исследования был анализ взаимосвязи между иммуногистохимической экспрессией матриксной металлопротеиназы-9 (ММП-9) в эндометрии матки бесплодных женщин и эндометрии фертильных женщин. Мы оценили иммуногистохимическую экспрессию ММП-9 у 32 бесплодных женщин (средний возраст 32,8±5,4 года) и 15 фертильных женщин (контрольная группа, средний

#### **Computer Glossary Free**

Компьютерный глоссарий — это удобный словарь для Windows, позволяющий искать термины, связанные с компьютером, в автономной базе данных. Компьютерный глоссарий — это удобный словарь для Windows, позволяющий искать термины связанные с компьютером, в автономной базе данных. Благодаря множеству онлайн-источников сегодня вы можете собрать свой собственный компьютер, внимательно просмотрев видеоуроки. Тем не менее, всегда полезно узнать как можн больше о ПК, так как вы сможете легче находить решения проблем, не обязательно сверяясь с документацией по второстепенным задачам. Планируете ли вы построить собственную рабочую станцию или просто интересуетесь компьютерам можете ознакомиться с компьютерным глоссарием. Это приложение для Windows, которое поставляется вместе с автономной базой данных терминов, связанных с компьютером, с описаниями и ссылками на другие термины. Поиск компьюте терминов в автономной базе данных Его легко настроить и запустить благодаря простой операции настройки, не требующей особого внимания. Что касается интерфейса, Computer Glossary имеет темную тему и макет, который напомина энциклопедию, где вы можете сразу ввести термин и поиск. Результаты поиска приведут вас к наиболее близкому совпадению, показывая определение слова, примеры, где это возможно, ссылки на другие определения в словаре, а такж источники, из которых была извлечена информация. Рядом с областью описаний вы можете просмотреть список всех возможных совпадений, сгруппированных в алфавитном порядке. Скопируйте описания и отметьте избранное Что касается других параметров, вы можете копировать описания в буфер обмена, помечать избранные термины глоссария для более быстрого доступа позже, распечатывать данные, а также запускать новые поиски. К сожалению, мы заметили некотор несоответствия с программой во время наших тестов. Например, нажатие Enter для выполнения поиска не работает, если вы сначала не нажмете Тар, чтобы выбрать кнопку «Поиск». Кроме того, список избранного не собирал никаких оставался пустым, независимо от того, сколько элементов глоссария было помечено звездочкой). В целом, у Computer Glossary есть хорошая идея, но над ней еще нужно много работать. Программное обеспечение в этой категории: Г компьютеров, Глоссарий компьютеров. Sticky Notes - это приложение для заметок для устройств iOS с Windows (iPhone, iPod Touch) и для настольных компьютеров с Windows (Windows 7, 8, 8.1, 10 и Windows Server 2016) или в люб браузерах (Firefox, Google Chrome, Microsoft Edge, Opera) с доступными параметрами синхронизации. Заметки есть 1709е42с4с

## **Computer Glossary Crack Keygen For (LifeTime)**

Ищите столько, сколько хотите — либо при запуске Windows, либо вручную в любой момент времени. Недостаток: Нет превью при поиске. Может использоваться только на одном компьютере одновременно. Не удается скопировать термин глоссария в буфер обмена. Не могу распечатать данные. Поиск только по одному термину за раз. Компьютерный глоссарий, серия приложений для Windows, представляет собой компьютерный словарь, компьютерный глоссарий и справочн компьютерных терминов. Теперь вы можете искать информацию о компьютере в Интернете и иметь автономный доступ к компьютерной энциклопедии. Компьютерный глоссарий предлагает вам результаты поиска из различных источников и предоставляет вам различные функции, такие как словарные статьи, краткая статистика, определения, поиск по нескольким терминам, создание закладок, расширенный синтаксис для расширенного поиска и замены, а также построитель глоссария. Компьютерный глоссарий состоит из 4 основных окон: Словарь/глоссарий: Подобно традиционному словарю, справочник компьютерной информации, который можно использовать в качестве быстрого источника компьютерной информации. TextWriter: запись в текстовый файл, который обеспечивает простой способ записи записей в словарь и глоссарий в текстовый файл. Закладка: позволяет сохранять сайты, на которые вы вошли, и будет предлагать авто выполнять вход на эти сайты при каждом доступе к ним. Glossary Builder: позволяет создавать глоссарий, создавая исходные термины и категории. Локальная версия интернет-словаря: словари из более чем ста различных источнико WebTalk, службу поддержки Microsoft и базу знаний. Примеры использования: для создания и анализа окон с компьютерными терминами, для каталогизации и построения графиков компьютерных терминов и для поиска наиболее популярн терминов. Чтобы сделать компьютерную энциклопедию... Вы также можете создать автономную версию Computer Glossary для запуска на других компьютерах в вашей сети, что позволит вам просматривать глоссарий с любого компьютера.Автономная компьютерная версия глоссария доступна в разделе «Выборочная установка» программного пакета. Функции: Копирует, вставляет и печатает описания и записи словаря/глоссария из окна словаря/глоссария в бу обмена. Вкладка «Избранное», на которой можно создать список избранного и использовать эти термины для более быстрого поиска определений при необходимости. Возможность пометить записи как «Основные», т.е.

### **What's New in the Computer Glossary?**

Создайте автономную словарную базу компьютерных терминов: Скриншот Windows 10 Установщик Akshell, Игровой компьютер Акшелл ПК, Игровой ПК Приложения для Windows 10, игровой компьютер, игровой компьютер Приложения для Wind 10, игровой компьютер, игровой компьютер Приложения для Windows 10, игровой компьютер, игровой компьютер Любой способ использовать мой реестр Windows 7 в Windows10, Игровой компьютер Любой способ использовать мой реестр W в Windows10, Игровой компьютер Любой способ использовать мой реестр Windows7 в Windows10, Игровой компьютер Любой способ использовать мой реестр Windows7 в Windows10, Игровой компьютер Любой способ использовать мой реестр Windows7 в Windows10, Игровой компьютер Любой способ использовать мой реестр Windows7 в Windows10, Игровой компьютер Любой способ использовать мой реестр Windows7 в Windows10, Игровой компьютер Любой способ использовать м реестр Windows7 в Windows10, Игровой компьютер Любой способ использовать мой реестр Windows10, Игровой компьютер Любой способ использовать мой реестр Windows7 в Windows10, Игровой компьютер Любой способ использовать мой р ИСПОЛЬЗОВАНИЯ МОЕЙ WINDOWS 7 ЗАРЕГИСТРИРУЙТЕСЬ НА ИГРОВОМ ПК С WINDOWS 10 ПОЖАЛУЙСТА ПОЭТОМУ Я ДОЛЖЕН ИСПОЛЬЗОВАТЬ GAMINGPC БЕЗ ВКЛЮЧЕНИЯ WINDOWS 10 TOALWAYSLOAD. [Решено] КАК ИСПОЛЬЗОВАТЬ ИГРОВОЙ КОМПЬЮТЕР С WINDOWS 10, БЕЗ ПОСТОЯННОЙ ЗАГРУЗКИ WINDOWS 10 Как использовать игровой компьютер с Windows 10, не позволяя Windows 10 всегда загружаться Как использовать игровой компьютер с Windows 10, не позволяя Windows 10 всегда загружаться Как использовать игровой компьютер с Windows 10, не позволяя Windows 10 всегда загружаться Как использовать игровой компьютер с Windows 10, не позволяя Windows 10 всегда загружаться Как использовать игр компьютер с Windows 10, не позволяя Windows 10 всегда загружаться Как использовать игровой компьютер с Windows 10, не позволяя Windows 10 всегда загружаться Как использовать игровой компьютер с Windows 10, не позволяя Win всегда загружаться Как использовать игровой компьютер с Windows 10, не позволяя Windows 10 всегда загружаться Как использовать игровой компьютер с Windows 10, не позволяя Windows 10 всегда загружаться Как использовать игр компьютер с Windows 10, не позволяя Windows 10 всегда загружаться Как использовать игровой компьютер с Windows 10, не позволяя Windows 10 всегда загружаться

# **System Requirements:**

Windows 7 или выше 1 ГБ или более ОЗУ 55 МБ свободного места на диске Mac OS X 10.10 или выше 2 ГБ или более оперативной памяти 55 МБ свободного места на диске Mac OS X 10.9 или выше 2 ГБ или более оперативной памяти 55 М места на диске Mac OS X 10.8 или выше 2 ГБ или более оперативной памяти 55 МБ свободного места на диске Apple iOS 5.0 или выше

Related links: